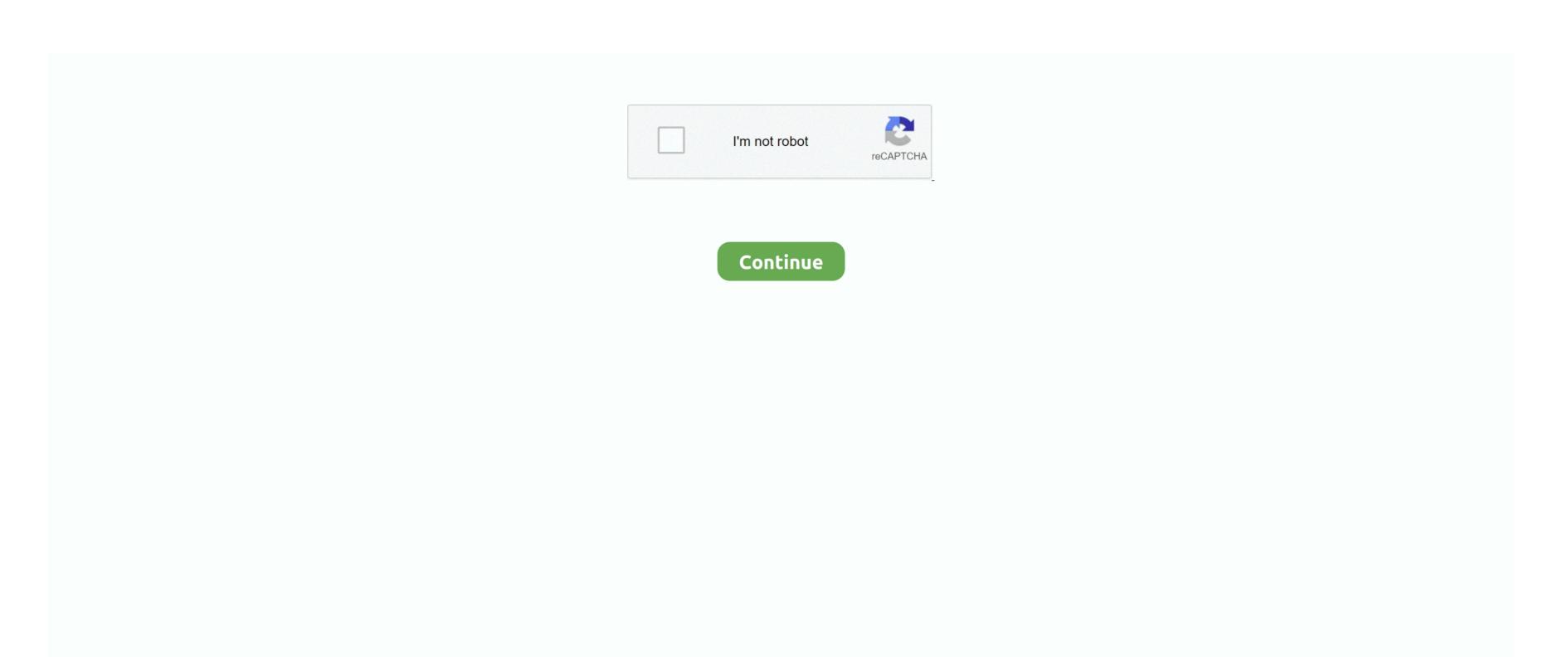

## Disable Google Software Update Agent Mac

When installing desirable software for good, it's nice to be kept advised of updates. However, after you've deleted experimental software, those update checks can linger and consume system resources. One way to do that is through a Mac OS X mechanism called launch agents They activate a request to check for updates. Here's how to delete them

## disable google software update agent

disable google software update agent, how to get rid of google software update agent, how to disable google software update agent, how to disable google sof

what is google software update agent

## how to disable google update service

e10c415e6f